# som canovelles

ENTREVISTEM a l'Adrià Clemente, president de l'Associació Empresarial de Canovelles

# Volem fer front a les necessitats reals dels empresaris

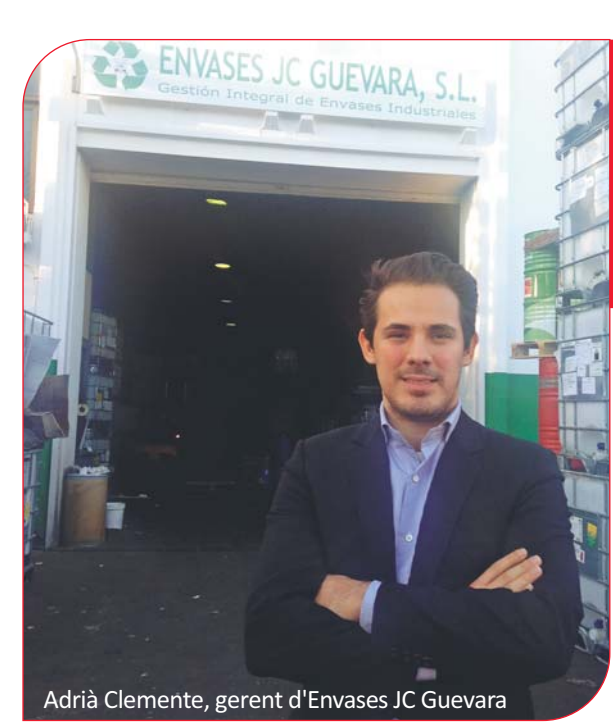

#### Quants polígons i empreses hi ha a Canovelles?

Tenim tres polígons: Can Castells, Can Galobardes i Can Marquès. I unes 140 empreses aproximadament.

#### Fa dos anys l'Ajuntament va iniciar un pla d'acció per millorar els polígons i la competitivitat de les empreses. L'Associació Empresarial de Canovelles és la culminació del procés. Com la definiries?

És una agrupació d'empresaris de Canovelles, d'interès general i sense ànim de lucre, creada amb la intenció de defensar els interessos dels empresaris i millorar els polígons del municipi, donant suport i creant un diàleg entre Ajuntament, servei de Promoció Econòmica i empresaris.

### Quan es va constituir?

L'associació està constituïda des del 10 de gener, quan els socis fundadors vàrem signar els estatus i l'acta

Adrià Clemente, llicenciat en Dret i máster en Dret Civil per la facultat d'ESADE, és gerent d'Envases JC Guevara, ubicada al polígon Can Castells i en funcionament a Canovelles des de fa més de 20 anys. La idea de millorar els polígons i fer d'interlocutor entre l'Ajuntament i els empresaris va atraure a l'Adrià Clemente, que ha estat recentment nomenat president de la nova Associació Empresarial de Canovelles, una agrupació oberta a tots els empresaris dels polígons, que vetllarà pels seus interessos, així com per a la millora dels polígons del municipi, en una situació econòmica cada dia més complicada.

fundacional, que es va presentar el 15 de febrer.

#### Com va sorgir la idea d'unir als d'empresaris? Aquest és un projecte que

porta molts anys en ment i que, per fi, hem pogut tirar endavant. Els empresaris entenem que l'Ajuntament disposa actualment de pocs recursos. És per això i per la difícil situació que estem vivint,

que volem que els pocs recursos que té l'administració els inverteixi seguin el criteri dels empresaris, que són els que veritablement viuen el dia a dia dels polígons. Volem, doncs, que els recursos vagin, en la mesura del possible, destinats a les necessitats reals dels empresaris.

D'altra banda, volem que l'associació estableixi una xarxa de col·laboració entre empresaris per trobar acords i solucions als problemes que ens preocupen, sense la necessitat de buscar fora del municipi allò que ja tenim.

## **Quants associats s'han inscrit?**

De moment som 12 associats. L'objectiu més immediat de l'associació és fomentar el coneixement de l'associació i intentar que la resta d'empresaris que no en formen part, la coneguin i decideixin inscriure's. Ara per ara, stem contents perquè l'acollida inicial d'aquesta iniciativa ha estat bona i ja tenim associades

petites, mitjanes i grans empreses de diversos sectors.

#### Pel que fa a la millora dels polígons. quins aspectes voleu tractar?

Volem millorar, sobretot, la senvalització dels carrers i les naus. És important que quan vingui gent de fora, sàpiga identificar bé els carrers i les naus. També volem millorar la imatge general del polígon arranjant el paviment de diversos carrers, millorant l'estat de neteja general d'aquests, i millorant la seva il·luminació. La seguretat és un altre dels temes que ens preocupen ja que últimament estem patint molts robatoris a tots els polígons. Volem, en definitiva, que el polígon estigui en les millors condicions possibles.

### Quina és la vostra seu?

La nostra seu s'ubica al carrer Gregorio Marañón, 7, a la nau de Promoció Econòmica. L'Ajuntament ens ha cedit amablement un espai a la nau per dur a terme les activitats que impliquen el día a día de l'associació, les nostres reunions i també per fer xerrades, jornades de formació, ponències d'experts, etc. Tot, tenint en compte els interessos i les necessitats dels associats.

# Per què vas decidir posar-te al

capdavant d'aquesta associació? Vaig presentar-me com a candidat perquè em va interessar el projecte i els associats van trobar interesant escollir-me, principalment, pels meus coneixements

jurídics sobre el funcionament de les administracions. M'agradaria que aquesta associació serveixi de precedent perquè l'Ajuntament prengui nota de les necessitats que tenim. Que sigui una associació activa, que promogui el diàleg entre Ajuntament i empresaris.

# Intentar atraure la inversió de fora és una altra de les vostres finalitats.

Sí. Pensem que hem de fomentar, juntament amb el servei de Promoció Económica, el polígon i el nostre municipi i intentar que els empresaris i emprenedors que estiguin pensant iniciar una activitat es vulguin implantar a Canovelles. Per això, hem d'atraure als empresaris, informar-los bé, assessorarlos i millorar la nostra imatge. Una de les millores que volem aconseguir, en aquest sentit, és la implementació de les noves tecnologies al polígon, així com millorar la xarxa actual de subministrament de gas natural per exemple, per tal de que algún dia, aquesta energia, pugui arribar a la porta de totes les empreses.

Què ha de fer un empresari que vulgui formar part de la nova associació? Només cal que enviï un correu a l'adreça de l'associació: assoc.empresarial. canovelles@gmail.com o posar-se en contacte amb el servei de promoció econòmica. Des d'aquí volem animar a tots els empresaris del poble a que participin en aquest projecte. Entre tots aconseguirem millorar el polígon i resoldre les nostres necessitats reals.

Л

L'Aplec de Canovelles 31 de març i 1 d'abril de 2013

Consulta totes les activitats a l'AGENDA